Results

# Credit Default Swap Spreads and Systemic Financial Risk

Stefano Giglio

University of Chicago, Booth School of Business

September 29, 2011

- What is the joint probability of default of large financial institutions?
- Systemic default risk:

Pr{ at least r LFIs default }

- Banks are interconnected and exposed to common shocks
- Defaults not independent even at short horizons
- Severe consequences of multiple defaults

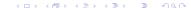

- Difficult to measure
  - Rare events
  - Prices that reflect individual defaults (bonds,CDSs) but not multiple defaults
  - ► Traditional measures: aggregate individual risks
- In this paper
  - 1. Exploit counterparty risk to learn about  $P(A_i \cap A_j)$ : enrich information set
  - 2. Derive tightest bounds on multiple default risk

# CDS and counterparty risk

Introduction

- Credit Default Swap is an OTC contract designed to transfer the credit risk of the reference entity
- Counterparty risk in CDSs: if seller defaults, contract terminates
- "Double default" relevant for pricing: discount relative to the corresponding bond
- ▶ Bond issued by  $i: P(A_i)$ . CDS by j on  $i: P(A_i) P(A_i \cap A_j)$

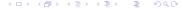

Collateral

Introduction

- static: very costly -> dynamic
- ▶ Not widely used with dealers (66% of contracts in 2008)
- When margin set to current exposure, subject to jumps
- Collateral can be less than current exposure (Goldman)
- Buyers aware of counterparty risk (CDS against seller)

Assume we observe

$$p_i: P(A_i)$$
  
 $z_{ii}: P(A_i), P(A_i \cap A_i)$ 

▶ Look for P<sub>r</sub>: P{at least r default} (information of order N - systemic)

$$P_1 = P(A_1 \cup A_2 \cup A_3)$$

$$P_2 = P((A_1 \cap A_2) \cup (A_2 \cap A_3) \cup (A_1 \cap A_3))$$

$$P_3 = P(A_1 \cap A_2 \cap A_3)$$

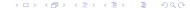

### Becomes

$$max Pr\{at \ least \ r \ default\}$$
  $max_p \ c'_r p$ 

$$P(A_i) = a_i$$
  $Ap = b$   $P(A_i \cap A_j) = a_{ij}$ 

Consistent probability system 
$$p \ge 0$$
  
 $i'p = 1$ 

### **Implementation**

- Assume a simple, discretized pricing model for bonds and CDSs
- Constant hazard rates
- ▶ If two banks default in the same month -> double default
- ► Assume recovery rates R=30%, S=30%
- ► The price of a bond depends both on  $P(A_i)$  and on liquidity  $\gamma_t^i$  (transaction cost, cost of capital).

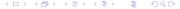

## **Implementation**

Introduction

- Impose a *lower bound* for the liquidity process  $\gamma_i$  of bonds
- lacktriangle Calibrating  $\gamma_t^i \geq \gamma_t^i$  , obtain

$$P(A_i) \leq h_i(\underline{\gamma}_t^i)$$

- Nonnegative
- Calibrated to 2004
- Calibrated to nonfinancial firms

## Implementation

- Observe average CDS spreads:
  - ▶  $z_{ii}$  linear function of  $P(A_i)$  and  $P(A_i \cap A_j)$
  - $ightharpoonup \overline{z}_i$  linear function of  $P(A_i)$  and  $\frac{1}{N-1}\sum_{j\neq i}P(A_i\cap A_j)$
  - One constraint for each i

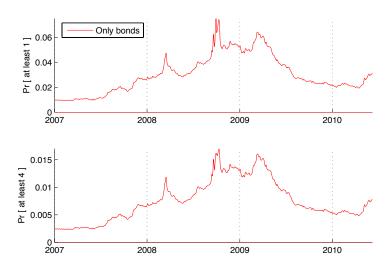

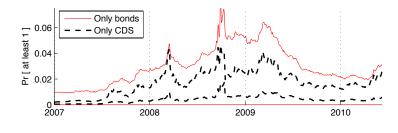

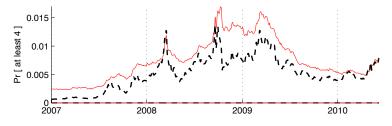

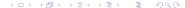

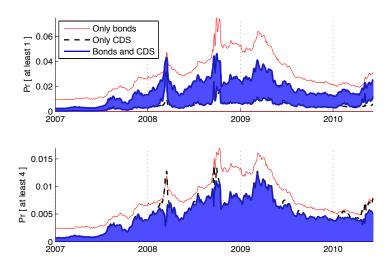

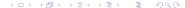

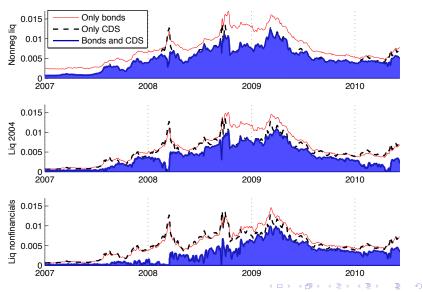

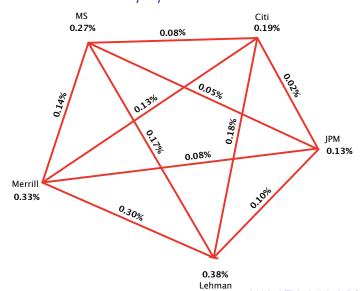

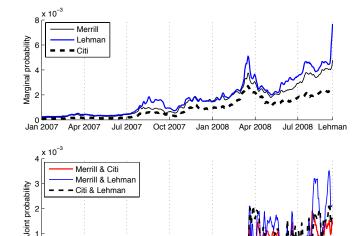

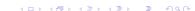

Jul 2008 Lehman

Apr 2007

Jul 2007

Oct 2007

Jan 2008

Apr 2008

Jan 2007

# Contribution: $Pr\{at \ least \ 4 \cap j\}$

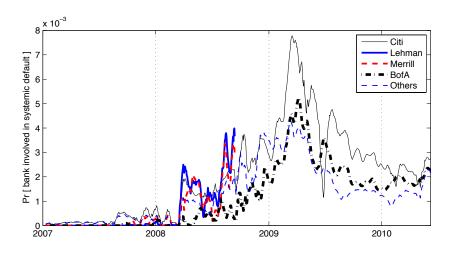

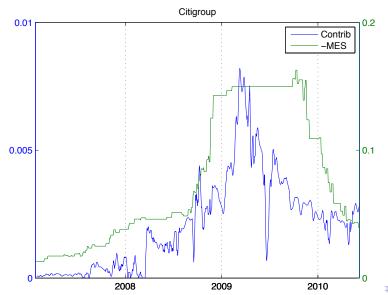

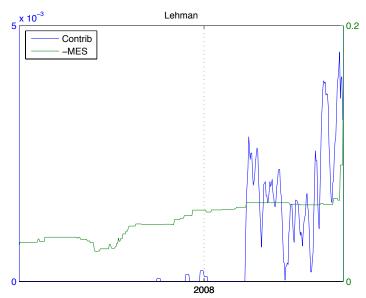

# Explore: Contrib vs. MES

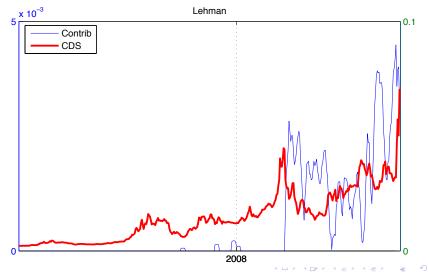

### Conclusion

- ► Taking counterparty risk into account, CDS provide information on pairwise default probabilities
- These can be optimally aggregated across the financial network: IP bounds
- The optimal bounds are tight under assumptions on liquidity and allow to distinguish idiosyncratic/systemic risk
- Also learn about the contribution of each institution

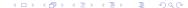

#### We learn that systemic risk really started to increase in late 2008:

- If systemic risk was so high in January-March 2008, why did the average CDS spread go up so much?
- Why were people so keen to buy insurance from unreliable counterparties?
- Things to explore
  - Correlation of contribution to systemic risk with other measures (MES, CoVar, stress test)
  - Pairwise default risk and correlation of equity returns
  - Systemic risk and puts

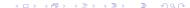

- Additional details
  - ► Simple Example of Bounds
  - ▶ Linear Programming Algorithm
  - ▶ | Implementation
  - ▶ Pricing Formulas
  - ▶ Data
  - ► Symmetry

Results

- Robustness to assumptions on recovery rates:
  - ▶ Robustness to R and S
  - ▶ Stochastic and Time Varying Recovery Rates
- All other robustness tests:
- References:

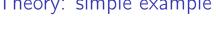

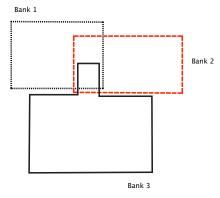

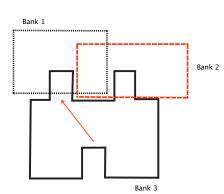

Suppose we observe, from bonds:

$$P(A_1) = P(A_2) = P(A_3) = 0.2$$

From CDSs:

$$P(A_1 \cap A_2) = P(A_2 \cap A_3) = 0.07$$
  
 $P(A_1 \cap A_3) = 0.01$ 

Tightest bounds

$$0.45 \le P_1 \le 0.46$$

$$0.13 \le P_2 \le 0.15$$

$$0 < P_3 < 0.01$$

### Theory: simple example

Heterogeneity. Suppose still

$$P(A_1) = P(A_2) = P(A_3) = 0.2$$

but now we only know

$$\frac{P(A_1 \cap A_2) + P(A_2 \cap A_3) + P(A_1 \cap A_3)}{3} = 0.05$$

Then

$$\begin{array}{ll} \textit{Full information} & \textit{Only average} \\ 0.45 \leq P_1 \leq 0.46 & 0.45 \leq P_1 \leq 0.50 \\ 0.13 \leq P_2 \leq 0.15 & 0.05 \leq P_2 \leq 0.15 \\ 0 \leq P_3 \leq 0.01 & 0 \leq P_3 \leq 0.05 \\ \end{array}$$

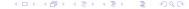

Start from problem:

$$max P_r$$

s.t.

$$P(A_i) = a_i$$

$$P(A_i \cap A_j) = a_{ij}$$

Obtain:

$$max_p c'_r p$$

s.t.

$$p \ge 0$$

$$i'p = 1$$

$$Ap = b$$

- ▶ Start with matrix  $B(2^N, N)$
- ▶ Rows are binary representation of  $0...2^N 1$

$$B = \left[ \begin{array}{cccc} 0 & 0 & 0 & 0 \\ 0 & 0 & 0 & 1 \\ 0 & 0 & 1 & 0 \\ 0 & 0 & 1 & 1 \\ & \dots & \\ 1 & 1 & 1 & 1 \end{array} \right]$$

Each row is event of type

$$A_1^* \cap A_2^* \cap ... \cap A_N^*$$

▶ where  $A_i^* = A_j$  if element j of the row is 1, and  $A_i^* = \overline{A}_j$ otherwise

p contains probabilities of these events

$$p \ge 0$$

$$p'i = 1$$

 $\triangleright P(A_i)$ :

$$P(A_i) = \sum_{j:B(j,i)=1} p_j$$

or

$$P(A_i) = a^{i'}p$$

$$a_i^i = B(j,i)$$

 $\triangleright P(A_i \cap A_k)$ :

$$P(A_i \cap A_k) = \sum_{j: B(j,i)=1 \text{ and } B(j,k)=1} p_j$$

or:

Introduction

$$P(A_i \cap A_k) = b^{ik'}p$$

for a vector  $b_{ik}$  of size  $(2^N, 1)$  s.t.:

$$b_i^{ik} = B(j,i)B(j,k)$$

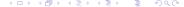

▶ *P<sub>r</sub>*:

$$P_r = \sum_{j: (\sum_{h=1:N} B(j,h)) \ge r} p_j$$

or

$$P_r = c^{r'}p$$

for a vector  $c^r$  of size  $(2^N, 1)$  s.t.:

$$c_j^r = I\left[\sum_{h=1:N} B(j,h) \ge r\right]$$

- Contracts span long horizons
- Contracts priced again every time t looking forward, assuming
  - ightharpoonup Constant hazard rates  $h_t^i$
  - ightharpoonup Constant bond liquidity premium  $\gamma_t^i$
- Discretize by month
- Joint default in a month <=> double default
- Seller default and reference survives until next month -> small change in reference risk
- ► Recovery R=30%, S=30%

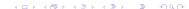

# Implementation: 1 - Pricing (bonds)

$$egin{aligned} B^{ij}(t,T^{ij}) &= c^{ij} \left( \sum_{s=t+1}^{T^{ij}} \delta(t,s) (1-h^i_t)^{s-t} (1-\gamma^i_t)^{s-t} 
ight) + \\ &+ \delta(t,T^{ij}) (1-h^i_t)^{T^{ij}-t} (1-\gamma^i_t)^{T^{ij}-t} \ + R \left( \sum_{s=t+1}^{T^{ij}} \delta(t,s) (1-h^i_t)^{s-t-1} (1-\gamma^i_t)^{s-t-1} h^i_t 
ight) \end{aligned}$$

Extra Slides

# Implementation: 1 - Pricing (bonds)

- ▶ Bond liquidity: constant conveniency yield  $\gamma_t$
- ▶ Interpretation. Garleanu and Pedersen (2010):

$$E_{t}[R_{t+1}^{ij} - R_{t+1}^{f}] = -\frac{Cov_{t}(M_{t+1}, R_{t+1}^{ij} - R_{t+1}^{f})}{E_{t}[M_{t+1}]} + m_{t}^{i}x_{t}\psi_{t}$$

- $\rightarrow m_t^i$  margin for senior unsecured bonds of firm i
- x<sub>t</sub> proportion of agents constrained
- $\blacktriangleright \psi_t$  shadow cost of capital

$$\gamma_t^i \approx m_t^i x_t \psi_t = \alpha^i \lambda_t$$

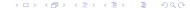

# Implementation: 1 - Pricing (CDSs)

$$\sum_{s=t}^{T-1} \delta(t,s) (1 - P(A_i \cup A_j))^{s-t} z_{ji} =$$

$$= \sum_{s=t+1}^{T} \delta(t,s) (1 - P(A_i \cup A_j))^{s-t-1}$$

$$\left\{ \left[ P(A_i) - P(A_i \cap A_j) \right] (1-R) + S \left[ P(A_i \cap A_j) \right] (1-R) \right\}$$

# Implementation: 2 - Calibration of liquidity $\gamma_t'$

- ▶ Bond liquidity: constant conveniency yield  $\gamma_t^i = \alpha^i \lambda_t$ 
  - $\lambda_t$ : common variations in margins, cost of capital, constrained agents
- lacktriangle Calibrating  $\gamma_t^i \geq \gamma_t^i$  , obtain

$$P(A_i) \leq h_i(\underline{\gamma}_t^i)$$

- 1.  $\gamma_t^i > 0$
- 2.  $\gamma_t^i > \alpha^i$ : liquidity at least as of 2004

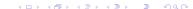

- 3. For a group K of A-rated (or better) nonfinancial firms
  - double default risk is low
  - calibrate matching the bond-CDS basis

$$\gamma_t^k = \alpha^k \lambda_t^*$$

and assume that for financials

$$\gamma_t^i \geq \alpha^i \lambda_t^*$$

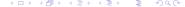

# Implementation: 3 - Availability of CDS spreads

- Observe average CDS spreads:
  - ▶  $z_{ii}$  linear function of  $P(A_i)$  and  $P(A_i \cap A_i)$
  - $ightharpoonup \overline{z}_i$  linear function of  $P(A_i)$  and  $\frac{1}{N-1}\sum_{i\neq i}P(A_i\cap A_i)$
  - One constraint for each i
- Do not observe contributors of Markit quotes
  - Pick 15 dealers covering 90% of CDS market

# Pricing formulas: bonds

Bonds:

$$B^{ij}(t, T^{ij}) = c^{ij} \left( \sum_{s=t+1}^{T^{ij}} \delta(t, s) (1 - h_t^i)^{s-t} (1 - \gamma_t^i)^{s-t} \right) + \\ + \delta(t, T^{ij}) (1 - h_t^i)^{T^{ij} - t} (1 - \gamma_t^i)^{T^{ij} - t} \\ + R \left( \sum_{s=t+1}^{T^{ij}} \delta(t, s) (1 - h_t^i)^{s-t-1} (1 - \gamma_t^i)^{s-t-1} h_t^i \right)$$

# Pricing formulas: CDSs

$$egin{aligned} \sum_{s=t}^{T-1} \delta(t,s) (1-P(A_i \cup A_j))^{s-t} z_{ji} &= \ &= \sum_{s=t+1}^T \delta(t,s) (1-P(A_i \cup A_j))^{s-t-1} \ \left\{ \left\lceil P(A_i) - P(A_i \cap A_i) 
ight
ceil (1-R) + S \left\lceil P(A_i \cap A_i) 
ight
ceil (1-R) 
ight\} \end{aligned}$$

# Pricing formulas: CDSs

Linearize to use as a constraint:

$$z_{ji,t} = (P(A_i) - (1-S)P(A_i \cap A_j)) \frac{\left[\sum_{s=t+1}^{T} \delta(t,s)\right](1-R)}{\left[\sum_{s=t}^{T-1} \delta(t,s)\right]}$$

#### )ata

- Bonds
  - Look on Bloomberg and Markit for all bonds that are issued by institution i
  - Restrict to senior unsecured fixed or zero coupon: no callable, putable, sinkable, structured
  - TRACE-eligible bonds: use TRACE closing price
  - Other bonds: generic closing price

#### Data

▶ Risk-free rate: zero-coupon government bonds

CDS: Markit

Period: 2004 to June 2010

### Data

Table 1

|                 | Avg valid bonds | 2004 | 2005 | 2006 | 2007 | 2008 | 2009 | 2010 |
|-----------------|-----------------|------|------|------|------|------|------|------|
| Abn Amro        | 3.3             | 1.8  | 2.2  | 4.0  | 4.4  | 3.0  | 3.5  | 5.3  |
| Bank of America | 32.3            | 17.5 | 25.4 | 29.3 | 32.9 | 35.3 | 41.8 | 55.8 |
| Barclays        | 14.8            | 3.1  | 3.0  | 2.4  | 2.5  | 9.1  | 38.5 | 78.0 |
| Bear Stearns    | 11.4            | 7.2  | 9.8  | 12.6 | 15.3 | 15.4 | -    | -    |
| Bnp Paribas     | 7.0             | 0.5  | 2.0  | 3.0  | 3.9  | 6.7  | 18.0 | 22.6 |
| Citigroup       | 36.5            | 21.6 | 24.3 | 31.7 | 40.0 | 43.2 | 49.5 | 54.5 |
| Credit Suisse   | 5.4             | 1.9  | 2.3  | 2.8  | 2.7  | 5.0  | 11.6 | 17.4 |
| Deutsche Bank   | 42.1            | 5.3  | 10.4 | 42.3 | 68.9 | 54.4 | 58.8 | 67.9 |
| Goldman Sachs   | 39.6            | 19.3 | 26.1 | 34.3 | 40.4 | 49.0 | 57.0 | 63.0 |
| JP Morgan       | 17.3            | 6.6  | 11.1 | 14.0 | 17.4 | 22.2 | 27.4 | 27.9 |
| Lehman Brothers | 20.1            | 10.5 | 15.2 | 20.5 | 26.5 | 31.4 | -    | -    |
| Merrill Lynch   | 35.7            | 22.7 | 33.0 | 38.4 | 43.0 | 44.0 | -    | -    |
| Morgan Stanley  | 25.5            | 12.5 | 14.6 | 17.5 | 22.2 | 30.0 | 45.0 | 49.0 |
| UBS             | 8.2             | 0.3  | 0.7  | 1.0  | 3.1  | 8.3  | 22.4 | 36.6 |
| Wachovia        | 6.1             | 2.9  | 3.5  | 5.7  | 7.4  | 9.1  | 7.7  | 7.3  |

Note: first column reports average number of bonds for each institution that are used for the estimation of marginal default probabilities. Columns 2-8 break this number down by year.

Table 2

|                 | Avg CDS spread | Std CDS spread | Min spread | Max spread |
|-----------------|----------------|----------------|------------|------------|
| Abn Amro        | 45.8           | 46.1           | 5.0        | 190.5      |
| Bank of America | 66.5           | 71.7           | 7.4        | 390.7      |
| Barclays        | 54.3           | 60.0           | 5.5        | 261.9      |
| Bear Stearns    | 54.2           | 69.7           | 18.0       | 736.9      |
| Bnp Paribas     | 33.8           | 32.2           | 5.4        | 163.9      |
| Citigroup       | 100.4          | 129.7          | 6.5        | 638.3      |
| Credit Suisse   | 53.0           | 51.3           | 9.0        | 261.4      |
| Deutsche Bank   | 49.8           | 45.1           | 8.9        | 190.0      |
| Goldman Sachs   | 84.2           | 86.4           | 17.2       | 579.3      |
| JP Morgan       | 53.1           | 42.8           | 10.9       | 227.3      |
| Lehman Brothers | 70.7           | 86.9           | 18.0       | 701.7      |
| Merrill Lynch   | 59.9           | 71.9           | 14.4       | 447.7      |
| Morgan Stanley  | 112.5          | 144.2          | 16.6       | 1385.6     |
| UBS             | 59.3           | 72.4           | 4.2        | 357.2      |
| Wachovia        | 73.9           | 93.5           | 9.3        | 1487.7     |

Table 2

|                 | Avg basis | Std basis | Min basis | Max basis |
|-----------------|-----------|-----------|-----------|-----------|
| Abn Amro        | -46.2     | 44.4      | -248.2    | 34.6      |
| Bank of America | -71.9     | 64.8      | -412.5    | 217.5     |
| Barclays        | -41.2     | 60.1      | -324.8    | 111.6     |
| Bear Stearns    | -53.6     | 24.6      | -298.0    | 40.6      |
| Bnp Paribas     | -53.9     | 49.7      | -321.8    | 86.8      |
| Citigroup       | -76.5     | 88.1      | -804.6    | 59.2      |
| Credit Suisse   | -50.5     | 44.0      | -276.6    | 52.6      |
| Deutsche Bank   | -24.4     | 27.6      | -174.2    | 65.2      |
| Goldman Sachs   | -79.0     | 91.3      | -502.4    | 75.1      |
| JP Morgan       | -76.5     | 57.9      | -322.2    | 32.1      |
| Lehman Brothers | -61.9     | 44.5      | -540.0    | 10.9      |
| Merrill Lynch   | -51.7     | 40.4      | -200.0    | 26.2      |
| Morgan Stanley  | -82.6     | 107.3     | -1256.5   | 223.2     |
| UBS             | -65.4     | 58.5      | -343.5    | 34.2      |
| Wachovia        | -87.2     | 120.1     | -2509.8   | 88.0      |

## Symmetry

Introduction

- p is symmetric if it does not depend on the ordering of  $A_i$ 's.
- A LP problem

$$s.t. Ap \leq b$$

is symmetric if c'p and all constraints do not depend on the ordering of  $A_i$ 's.

- Example: union of all events, average of probabilities
- ▶ Proposition 3: problem is symmetric => ∃ symmetric solution
- ► Corollary: symmetric systems have the widest bounds given average probabilities

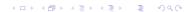

## Symmetry

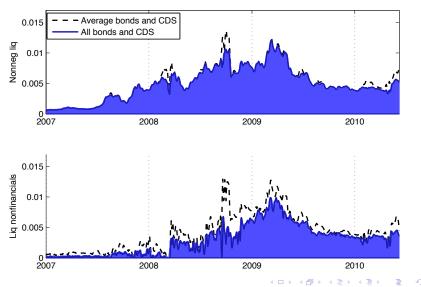

Introduction

#### Dependence on R

Two-period case:

$$p_i = 1 - (1 - R)P(A_i)$$

$$z_{ji} = (1 - R)P(A_i) - (1 - S)(1 - R)P(A_i \cap A_j)$$

- ► Higher R ⇒ lower yield ⇒ bond-implied probability scales up
- ▶ Higher R $\Rightarrow$  lower CDS spread  $\Rightarrow$  cds-implied probabilities scale up
- Bounds scale up

Introduction

#### Dependence on S

- Depends on whether the basis can be all explained by counterparty risk
- ▶ Remember the constraints:

$$P(A_i) \leq a_i(\gamma_i)$$

$$P(A_i) - (1 - S) \frac{\sum_{j \neq i} P(A_i \cap A_j)}{N - 1} = \overline{p}_i(\overline{z}_i)$$

- ▶ S=1  $\Rightarrow$  For each i,  $P(A_i) = \overline{p}_i$
- ▶ Decrease S  $\Rightarrow P(A_i) > \overline{p}_i$ : counterparty risk
- ▶ But if S large,  $P(A_i) \overline{p}_i$  requires high counterparty risk

$$P(A_i) \le a_i(\gamma_i)$$

$$P(A_i) - (1 - S) \frac{\sum_{i \ne j} P(A_i \cap A_j)}{N - 1} = \overline{p}_i(\overline{z}_i)$$

- ▶ S decreases more  $\Rightarrow P(A_i \cap A_i)$  can fill a larger gap  $\Rightarrow$ systemic risk increases
- This ignores constraints from bonds
- ▶ Once  $P(A_i)$  hits the upper bound  $a_i(\gamma_i)$ ,  $P(A_i \cap A_i)$  has to decrease

Example: June 25, 2008. Bank of America, Citigroup, GS. Probabilities are average monthly risk-neutral probabilities in bp.

| Bank | $a_i(0)$ | $\overline{p}_i$ |
|------|----------|------------------|
| 1    | 25       | 14               |
| 2    | 29       | 18.5             |
| 3    | 27       | 17               |

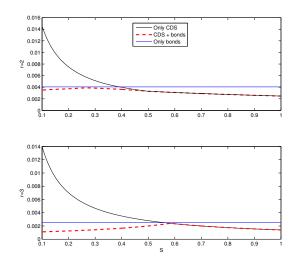

| Bank | $a_i(0)$   | $\overline{p}_i$ |
|------|------------|------------------|
| 1    | 15(not 25) | 14               |
| 2    | 29         | 18.5             |
| 3    | 27         | 17               |

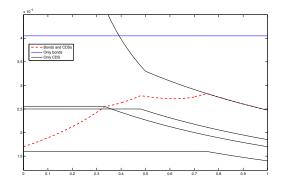

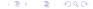

| M    | odel |      | Max P1              |                   |                          |                              |                        |  |  |
|------|------|------|---------------------|-------------------|--------------------------|------------------------------|------------------------|--|--|
| R    | S    | 2007 | Jan 2008<br>to Bear | Bear to<br>Lehman | Month<br>after<br>Lehman | Oct 2008<br>to April<br>2009 | After<br>April<br>2009 |  |  |
| 0.10 | 0.10 | 50.4 | 178.0               | 168.8             | 298.1                    | 221.7                        | 133.0                  |  |  |
| 0.10 | 0.30 | 50.4 | 178.0               | 168.8             | 298.1                    | 221.7                        | 133.0                  |  |  |
| 0.10 | 0.40 | 50.4 | 178.0               | 168.8             | 298.1                    | 221.7                        | 133.0                  |  |  |
| 0.10 | 0.70 | 50.4 | 178.0               | 168.8             | 298.1                    | 221.7                        | 133.0                  |  |  |
| 0.10 | 0.90 | 50.4 | 178.0               | 168.8             | 298.1                    | 221.7                        | 133.0                  |  |  |
| 0.10 | 1.00 | 50.4 | 178.0               | 168.8             | 298.1                    | 221.7                        | 133.0                  |  |  |
| 0.30 | 0.30 | 64.8 | 228.9               | 217.0             | 383.3                    | 285.0                        | 171.1                  |  |  |
| 0.30 | 0.40 | 64.8 | 228.9               | 217.0             | 383.3                    | 285.0                        | 171.1                  |  |  |
| 0.30 | 0.70 | 64.8 | 228.9               | 217.0             | 383.3                    | 285.0                        | 171.1                  |  |  |
| 0.30 | 0.90 | 64.8 | 228.9               | 217.0             | 383.3                    | 285.0                        | 171.1                  |  |  |
| 0.30 | 1.00 | 64.8 | 228.9               | 217.0             | 383.3                    | 285.0                        | 171.1                  |  |  |
| 0.40 | 0.40 | 75.6 | 267.1               | 253.2             | 447.1                    | 332.5                        | 199.6                  |  |  |
| 0.40 | 0.70 | 75.6 | 267.1               | 253.2             | 447.1                    | 332.5                        | 199.6                  |  |  |
| 0.40 | 0.90 | 75.6 | 267.1               | 253.2             | 447.1                    | 332.5                        | 199.6                  |  |  |
| 0.40 | 1.00 | 75.6 | 267.1               | 253.2             | 447.1                    | 332.5                        | 199.6                  |  |  |

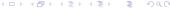

| M    | odel |      | Max P4              |                   |                          |                              |                        |  |  |  |
|------|------|------|---------------------|-------------------|--------------------------|------------------------------|------------------------|--|--|--|
| R    | S    | 2007 | Jan 2008<br>to Bear | Bear to<br>Lehman | Month<br>after<br>Lehman | Oct 2008<br>to April<br>2009 | After<br>April<br>2009 |  |  |  |
| 0.10 | 0.10 | 2.2  | 2.3                 | 15.7              | 24.3                     | 49.1                         | 30.9                   |  |  |  |
| 0.10 | 0.30 | 2.4  | 2.5                 | 17.3              | 25.7                     | 48.8                         | 31.2                   |  |  |  |
| 0.10 | 0.40 | 2.5  | 2.6                 | 18.2              | 26.2                     | 48.6                         | 31.2                   |  |  |  |
| 0.10 | 0.70 | 2.8  | 2.9                 | 20.0              | 27.7                     | 47.2                         | 30.6                   |  |  |  |
| 0.10 | 0.90 | 3.3  | 3.3                 | 21.5              | 28.4                     | 46.0                         | 29.7                   |  |  |  |
| 0.10 | 1.00 | 12.6 | 44.5                | 42.2              | 70.0                     | 55.4                         | 33.3                   |  |  |  |
| 0.30 | 0.30 | 3.3  | 3.5                 | 24.7              | 42.1                     | 64.8                         | 40.6                   |  |  |  |
| 0.30 | 0.40 | 3.4  | 3.7                 | 25.6              | 42.5                     | 64.2                         | 40.5                   |  |  |  |
| 0.30 | 0.70 | 3.7  | 4.1                 | 27.9              | 43.7                     | 62.0                         | 39.6                   |  |  |  |
| 0.30 | 0.90 | 4.1  | 4.6                 | 29.5              | 44.3                     | 60.6                         | 38.3                   |  |  |  |
| 0.30 | 1.00 | 16.2 | 57.2                | 54.3              | 90.0                     | 71.2                         | 42.8                   |  |  |  |
| 0.40 | 0.40 | 4.0  | 4.4                 | 32.0              | 54.0                     | 76.8                         | 47.5                   |  |  |  |
| 0.40 | 0.70 | 4.3  | 5.0                 | 34.7              | 54.0                     | 74.0                         | 46.3                   |  |  |  |
| 0.40 | 0.90 | 4.8  | 5.7                 | 36.1              | 53.3                     | 72.0                         | 44.8                   |  |  |  |
| 0.40 | 1.00 | 18.9 | 66.8                | 63.3              | 104.9                    | 83.1                         | 49.9                   |  |  |  |

| Mc   | odel |      | Min P1              |                   |                          |                              |                        |
|------|------|------|---------------------|-------------------|--------------------------|------------------------------|------------------------|
| R    | S    | 2007 | Jan 2008<br>to Bear | Bear to<br>Lehman | Month<br>after<br>Lehman | Oct 2008<br>to April<br>2009 | After<br>April<br>2009 |
| 0.10 | 0.10 | 42.6 | 164.9               | 121.7             | 221.9                    | 109.8                        | 62.3                   |
| 0.10 | 0.30 | 42.0 | 164.3               | 117.4             | 217.3                    | 101.3                        | 56.1                   |
| 0.10 | 0.40 | 41.8 | 163.8               | 115.0             | 214.7                    | 97.0                         | 53.0                   |
| 0.10 | 0.70 | 40.9 | 162.2               | 107.2             | 205.8                    | 85.8                         | 44.4                   |
| 0.10 | 0.90 | 39.1 | 160.6               | 101.1             | 202.8                    | 80.6                         | 40.3                   |
| 0.10 | 1.00 | 7.4  | 27.3                | 25.1              | 84.7                     | 41.3                         | 22.6                   |
| 0.30 | 0.30 | 53.9 | 210.3               | 146.4             | 252.2                    | 125.9                        | 71.3                   |
| 0.30 | 0.40 | 53.6 | 209.5               | 143.1             | 248.0                    | 120.4                        | 67.3                   |
| 0.30 | 0.70 | 52.5 | 206.6               | 132.9             | 237.4                    | 106.5                        | 56.6                   |
| 0.30 | 0.90 | 50.9 | 204.8               | 125.3             | 232.8                    | 99.4                         | 51.6                   |
| 0.30 | 1.00 | 9.5  | 35.1                | 32.2              | 108.9                    | 53.1                         | 29.0                   |
| 0.40 | 0.40 | 62.4 | 243.7               | 161.9             | 281.8                    | 135.8                        | 77.9                   |
| 0.40 | 0.70 | 61.2 | 241.3               | 149.8             | 273.5                    | 120.1                        | 65.6                   |
| 0.40 | 0.90 | 59.7 | 238.9               | 142.3             | 268.4                    | 111.1                        | 59.7                   |
| 0.40 | 1.00 | 11.1 | 40.9                | 37.6              | 127.0                    | 61.9                         | 33.8                   |

Introduction

- R could be lower in bad times
  - Adjusting  $R \downarrow$  would imply bounds  $\downarrow$
- S could be lower in bad times
  - ▶ lower S -> joint default risk has greater effect on basis
  - in peak episodes, basis is small -> joint default risk even smaller

# Stochastic Recovery Rates

- Bonds and CDSs price in stochastic recovery rate
- Recovery rate depends on number of defaults
- $\triangleright$  Simple case:  $R_H$  if 1 bank defaults,  $R_I$  if more banks default
- ▶ Call  $B(R_H, R_I)$  the price of a bond,  $z(R_H, R_I)$  the price of a CDS

Show that:

$$B(R_H, R_L) = B(R_L, R_L) + Y_{bond}(R_H, R_L)$$

And:

Introduction

$$\sum_{s=1}^{T} \delta(0, s-1)(1 - P(A_i \cup A_j))^{s-1} z_{ji}(R_H, R_L) =$$

$$= \sum_{s=1}^{T} \delta(0, s-1)(1 - P(A_i \cup A_j))^{s-1} z_{ji}(R_L, R_L) - Y_{cds}(R_{H_i}, R_L)$$

• with  $Y_{hand} \approx Y_{cds}$ 

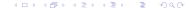

Introduction

- Yields and CDS spreads are
  - Rescaled as if  $R = R_I$
  - Shifted by a constant
- ▶ Adding Y to both bonds and CDSs does not change the basis
- ► The relevant rate is R<sub>1</sub>

# Other robustness tests

Model Max P1 Oct 2008 After Month Jan 2008 Bear to 2007 after to April April to Bear Lehman Lehman 2009 2009 **Baseline** 64.8 228.9 217.0 383.3 285.0 171.1 Using swap rates 64.8 229.0 217.1 383.6 285.2 171.1 US banks 49.4 166.7 156.7 278.7 182.7 102.2 166.4 156.6 183.3 96.5 US banks, larger trans 46.5 278.7 Reweight top 5 banks 65.0 228.9 217.0 383.3 285.8 171.3 Reweight, decreasing 65.0 217.0 383.3 285.8 171.3 228.9 Alternative bond model 35.2 112.0 162.2 579.0 216.9 51.9

Extra Slides

Results

| Model                  | Max P4 |                     |                   |                          |                              |                        |  |
|------------------------|--------|---------------------|-------------------|--------------------------|------------------------------|------------------------|--|
|                        | 2007   | Jan 2008<br>to Bear | Bear to<br>Lehman | Month<br>after<br>Lehman | Oct 2008<br>to April<br>2009 | After<br>April<br>2009 |  |
| Baseline               | 3.3    | 3.5                 | 24.7              | 42.1                     | 64.8                         | 40.6                   |  |
| Using swap rates       | 2.3    | 2.6                 | 19.3              | 42.5                     | 58.1                         | 28.0                   |  |
| US banks               | 1.3    | 0.8                 | 11.3              | 36.9                     | 36.0                         | 17.0                   |  |
| US banks, larger trans | 1.4    | 1.0                 | 16.6              | 39.6                     | 42.1                         | 16.6                   |  |
| Reweight top 5 banks   | 5.3    | 5.0                 | 32.4              | 50.3                     | 74.5                         | 44.7                   |  |
| Reweight, decreasing   | 5.2    | 5.1                 | 32.9              | 50.1                     | 75.6                         | 44.8                   |  |
| Alternative bond model | 2.6    | 4.7                 | 18.7              | 49.5                     | 36.7                         | 10.1                   |  |

| Model                  | Min P1 |                     |                   |                          |                              |                        |  |
|------------------------|--------|---------------------|-------------------|--------------------------|------------------------------|------------------------|--|
|                        | 2007   | Jan 2008<br>to Bear | Bear to<br>Lehman | Month<br>after<br>Lehman | Oct 2008<br>to April<br>2009 | After<br>April<br>2009 |  |
| Baseline               | 53.9   | 210.3               | 146.4             | 252.2                    | 125.9                        | 71.3                   |  |
| Using swap rates       | 56.6   | 217.0               | 156.1             | 258.2                    | 141.5                        | 97.8                   |  |
| US banks               | 43.3   | 157.9               | 117.0             | 187.0                    | 110.6                        | 62.3                   |  |
| US banks, larger trans | 39.8   | 154.1               | 109.8             | 168.8                    | 100.6                        | 57.4                   |  |
| Reweight top 5 banks   | 50.4   | 204.8               | 128.2             | 243.5                    | 121.5                        | 67.5                   |  |
| Reweight, decreasing   | 50.9   | 204.4               | 128.2             | 249.7                    | 121.1                        | 64.6                   |  |
| Alternative bond model | 25.2   | 92.4                | 107.5             | 397.8                    | 121.3                        | 26.6                   |  |

Introduction

Results

# Robustness: Pricing model

Hazard rate deterministic but not constant:

$$h_{t+s} = (1 - \rho_t)\overline{h}_t + \rho_t h_{t+s-1}$$

- ▶ CDS: assume joint default risk inherits  $\rho_t$  and  $h_t/h_t$  from reference entity
- Approximate around  $h_t = 0$

## Robustness: Swap rates

- ► Interest Rate Swaps
  - contain counterparty risk
  - are not indexed to a risk-free short rate
- Swap rates are higher than Treasuries -> lower systemic risk
- However, partly offset by calibrated liquidity process

# Robustness: Weighting scheme

- ► If not all dealers post quotes every day, observed average will overrepresent more active banks
- Assume CDS spread is:

$$\overline{z}_i = \left[ P(A_i) - (1 - S) \left( \sum_{i \neq j} w_j P(A_i \cap A_j) \right) \right] \frac{\left[ \sum_{s=t+1}^T \delta(t, s) \right] (1 - R)}{\left[ \sum_{s=t}^{T-1} \delta(t, s) \right]}$$

with  $w_j \neq \frac{1}{N-1}$ 

# Robustness: Weighting scheme

- Obtain list of top 5 counterparties by trade count
- ▶ Two schemes (call w the weight of banks 6-15):
  - 1. 5w, 5w, 5w, 5w, 5w
  - 2. 10w,8w,6w,4w,2w

Introduction

Results

- Bonds and CDSs denominated in different currencies
- What assumptions do we need to mix them?
- Two bonds, same firms, different currencies
- ightharpoonup s = 0 or i, default state
- e exchange rate
- m<sub>se</sub> SDF
- Joint distribution of s and e

$$f(s,e) = \pi_s f_s(e)$$

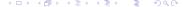

## Robustness: Currencies

$$p_{i}^{\$} = \pi_{0} E[m_{se}|s=0] + R\pi_{i} E[m_{se}|s=i]$$

$$= E[m_{se}] - (1-R)\pi_{i} E[m_{se}|s=i]$$

$$p_{i}^{E} e_{0} = E[e \cdot m_{se}] - (1-R)\pi_{i} E[e \cdot m_{se}|s=i]$$

$$t^{\$} = E[m_{se}]$$

$$t^{E} e_{0} = E[e \cdot m_{se}]$$

Introduction

$$P(A_i) = \pi_i \frac{E[m_{se}|s=i]}{E[m_{se}]}$$

From Euro bonds, we obtain

$$\pi_i \frac{E[m_{se}|s=i]}{E[m_{se}]}$$

So we can mix if:

$$\frac{E[e \cdot m_{se}|s=i]}{E[m_{se}|s=i]} = \frac{E[e \cdot m_{se}]}{E[m_{se}]}$$

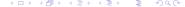

### Robustness: Currencies

- ▶ Now take Euro-denominated CDS for i. Counterparty i American.
- ▶  $s \in \{i, j, ij, 0\}$  $z_{ii}e_0 = (1-R)\pi_i E[e \cdot m_{se}|s=i] + (1-R)S\pi_{ii} E[e \cdot m_{se}|s=ij]$  $= E[e \cdot m_{se}] \left( (1-R)\pi_i \frac{E[e \cdot m_{se}|s=i]}{E[e \cdot m_{se}]} + (1-R)S\pi_{ij} \frac{E[e \cdot m_{se}|s=ij]}{E[e \cdot m_{se}]} \right)$ 
  - ► So: condition is for every s

$$\frac{E[e \cdot m_{se}|s]}{E[m_{se}|s]} = \frac{E[e \cdot m_{se}]}{E[m_{se}]}$$

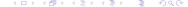

Introduction

- Quoted data might have lags and matrix prices
- Small trades might be less reflective of credit risk
- Results using
  - only US banks
  - ► TRACE trades >= \$100,000

## Discussion: Arora et al.

► Arora, Gandhi and Longstaff (2010) run the regression for bond *k*:

$$z_{jk,t} = a_{k,t} + bz_{j,t-1} + e_{jk,t}$$

- Find that b is negative but small
- Default probability of the counterparty little cross-sectional effect on price.
- First point:
  - ► The starting point of my paper is the difference between  $P(A_i)$  and  $P(A_i \cap A_i)$
  - ▶ Only  $P(A_i \cap A_j)$  is priced in the CDS, not  $P(A_j) \approx z_{j,t}$ .
- Second point:
  - ▶ a<sub>k,t</sub> removes all average counterparty risk
  - This paper is based only on the pricing of average counterparty risk
  - ▶ Even if for some reason there is compression of quotes

## Discussion: Arora et al.

Third point:

Introduction

- cross-sectional difference in S (collateralization) might induce lower dispersion of quotes
- ▶ If  $S_j$  is different by j the average quote reflectes a weighted average of  $P(A_i \cap A_j)$

$$\frac{z_{1i} + z_{2i}}{2} = P(A_i) - \frac{(1 - S_1)}{2} P(A_i \cap A_1) - \frac{(1 - S_2)}{2} P(A_i \cap A_2)$$

$$= P(A_i) - (1 - S) \left[ \frac{(1 - S_1)}{(1 - S)^2} P(A_i \cap A_1) + \frac{(1 - S_2)}{(1 - S)^2} P(A_i \cap A_2) \right]$$

where 
$$S = \frac{S_1 + S_2}{2}$$

- Lower collateral requirement -> lower S -> higher weight
- Robustness: biggest dealers (Goldman, DB, JPM) safer
   less collateral
- ► Smaller dealers (Lehman, Merrill) -> more collateral

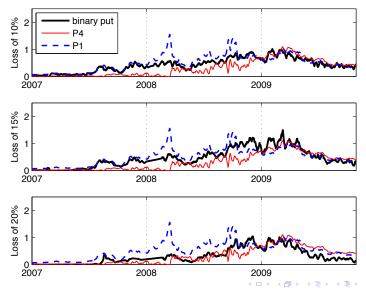